## Package 'complexNet'

March 31, 2021

Type Package

Title Complex Network Generation

Version 0.1.0

Description Providing a set of functions to easily generate and iterate complex networks.

The functions can be used to generate realistic networks with a wide range of different clustering, density, and average path length.

For more information consult research articles by Amiyaal Ilany and Erol Ak-

cay (2016) <doi:10.1093/icb/icw068> and Ilany and Erol Ak-

cay (2016) <doi:10.1101/026120>, which have inspired many methods in this package.

License GPL-3

Encoding UTF-8

LazyData false

RoxygenNote 7.1.1

Suggests knitr, rmarkdown

VignetteBuilder knitr

Imports methods

URL <https://marcosmolla.github.io/complexNet/>,

<https://github.com/marcosmolla/complexNet>

BugReports <https://github.com/marcosmolla/complexNet/issues>

Date 2021-03-30 09:00:02 UTC

NeedsCompilation no

Author Marco Smolla [aut, cre] (<https://orcid.org/0000-0001-6367-8765>)

Maintainer Marco Smolla <drsmolla@icloud.com>

Repository CRAN

Date/Publication 2021-03-31 11:00:02 UTC

### <span id="page-1-0"></span>R topics documented:

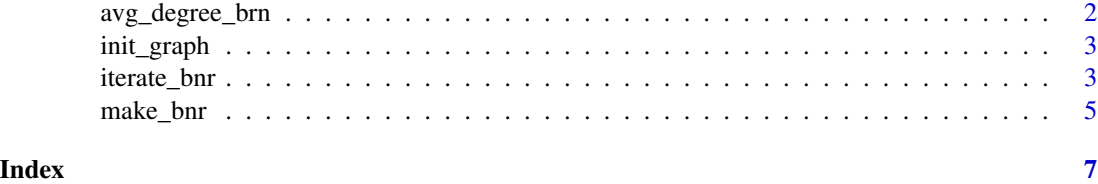

avg\_degree\_brn *Expected average degree of BRN networks*

#### Description

Calculates the expected average degree of a BRN network (single parent only) based on the approximation by Ilany and Akcay, 2016 (see details).

#### Usage

avg\_degree\_brn(n, pb, pn, pr)

## S4 method for signature 'numeric,numeric,numeric,numeric' avg\_degree\_brn(n, pb, pn, pr)

#### Arguments

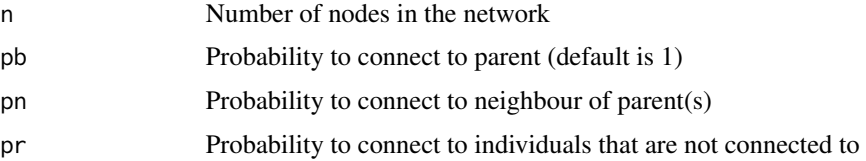

#### Details

The expected average degree  $\bar{d}$  is calculated as

$$
\bar{d} = \frac{(N-1)(p_b + (N-2)p_r)}{N-1 - (N-2)(p_n - p_r)}
$$

#### Value

Returns the expected average degree of a BRN network as a numeric value. This value is an analytic result and not a numeric approximation (compare examples below).

#### References

Ilany, A., and Akçay, E. (2016). Personality and Social Networks: A Generative Model Approach. Integrative and Comparative Biology, 56(6), 1197–1205. doi: [10.1093/icb/icw068](https://doi.org/10.1093/icb/icw068)

#### <span id="page-2-0"></span>init\_graph 3

#### Examples

```
# Expected degree
avg\_degree\_brn(n = 100, pb = 1, pn = .2, pr = .02)# Compare to simulated network with identical parameters
adjm <- make_bnr(n = 100, np = c(0,0), pb = 1, pn = .2, pr = .02)
mean(adjm) * 100
```
init\_graph *Initialising a random graph*

#### Description

init\_graph takes number of nodes (n) and average degree (deg) to generate a random graph.

#### Usage

init\_graph(n, deg)

## S4 method for signature 'numeric,numeric' init\_graph(n, deg)

#### Arguments

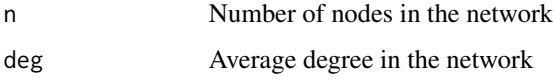

#### Value

Returns an unweighted (binary) adjacency matrix, where each cell represents the presence (1) or absence (0) of an interaction between the row and the column individual.

#### Examples

 $init\_graph(n = 10, deg = 4)$ 

iterate\_bnr *Iterating a bnr network*

#### Description

Iterating a bnr network

#### Usage

```
iterate_bnr(adjm, np, pb, pn, pr)
```
## S4 method for signature 'matrix, numeric, numeric, numeric, numeric' iterate\_bnr(adjm, np, pb, pn, pr)

#### Arguments

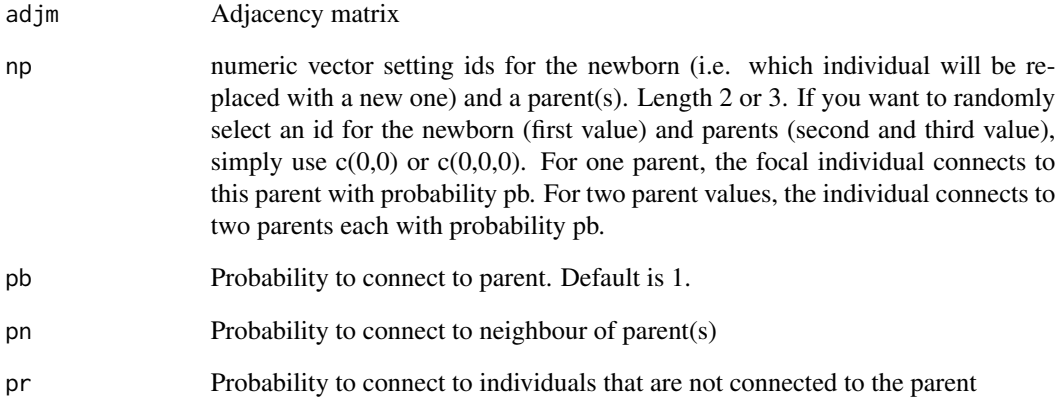

#### Details

If you just want to iterate the graph you can use  $np=c(0,0)$  or  $np=c(0,0,0)$ . However, the function does not return the ids of the newborn and the parent(s). If you want to keep track of the ids that are changed, you should provide these as an input to the function.

#### Value

Returns an iterated version of the supplied adjacency matrix as a numeric matrix.

#### Examples

```
# Set up linking parameters:
pb \leq -1pn <- 0.2
pr <- 0.01
# Generate a network based on these parameters
adjm_t0 \leq - \text{make\_bnr}(n = 100, np=c(0,0), pb = pb, pn = pn, pr = pr)# Iterate the network
adjm_t1 \leftarrow iterate_bnr(adjm = adjm_t0, np=c(0,0), pb = pb, pn = pn, pr = pr)
```
<span id="page-4-0"></span>

#### Description

This function takes adj.matrix (ADJM), probabilities to connect to parent(s), neighbours, and randoms (PB, PN, PR), the index of the parent (if NULL, default, NPARENT number of individuals are randomly chosen as parent), number of parents (NPARENT, default is 1).

#### Usage

make\_bnr(n, np, pb, pn, pr)

## S4 method for signature 'numeric,numeric,numeric,numeric,numeric' make\_bnr(n, np, pb, pn, pr)

## S4 method for signature 'numeric,numeric,missing,numeric,numeric' make\_bnr(n, np, pb, pn, pr)

#### Arguments

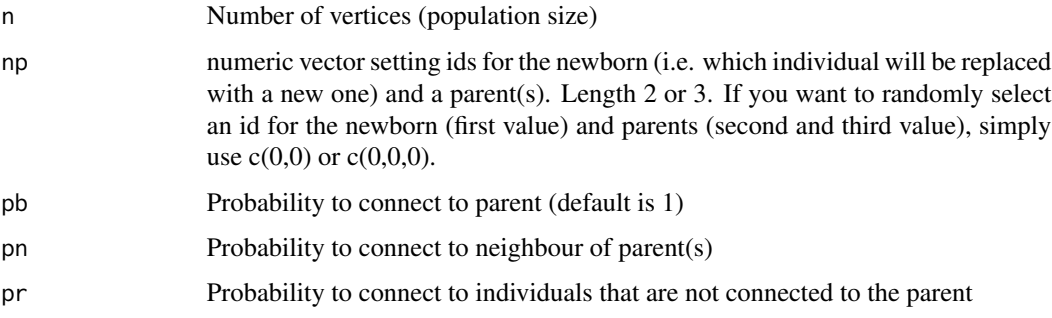

#### Details

It is important to note that, although all three parameters (PB, PN, PR) are probabilities, i.e. values between 0 and 1, the same value (say 0.2) means something different for each of them. This is because, PB is the probability to connect to the parent(s), i.e. 1 or two individuals. In contrast, PN and PR are the probabilities to connect to neighbours of the parent(s) or to random other individuals. In the case of a small social neighbourhood of the parent(s) a PR of 0.2 would mean to connect to a large amount of individuals in the remaining network. Therefore, it is important to keep in mind that the value of both (or all three) values is important and not the individual one in isolation.

#### Value

Returns an unweighted (binary) adjacency matrix, where each cell represents the presence (1) or absence (0) of an interaction between the row and the column individual.

#### Examples

make\_bnr(n = 10, np =  $c(0,0)$ , pb = 1, pn = .2, pr = .01)

# <span id="page-6-0"></span>Index

avg\_degree\_brn, [2](#page-1-0) avg\_degree\_brn,numeric,numeric,numeric,numeric-method *(*avg\_degree\_brn*)*, [2](#page-1-0) init\_graph, [3](#page-2-0) init\_graph,numeric,numeric-method *(*init\_graph*)*, [3](#page-2-0) iterate\_bnr, [3](#page-2-0) iterate\_bnr,matrix,numeric,numeric,numeric,numeric-method *(*iterate\_bnr*)*, [3](#page-2-0) make\_bnr, [5](#page-4-0)

make\_bnr,numeric,numeric,missing,numeric,numeric-method *(*make\_bnr*)*, [5](#page-4-0) make\_bnr,numeric,numeric,numeric,numeric,numeric-method

*(*make\_bnr*)*, [5](#page-4-0)